# DUART

Merae

Office & Apps Data Analysis

# **TALLER ETL - MICROSOFT EXCE POWER QUERY**

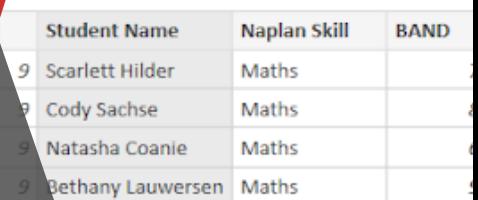

÷

 $\overline{\phantom{a}}$ 

m second)

#### *INFORMACIÓN E INSCRIPCIÓN* **849-353-5566** m first, matching fro www.duarteanalitica.com | itching to perform the merge info@duarteanalitica.com SÍGUENOS EN tion has matched 2 out of the first 4 rows.

**@duarteanalitica**

#### **OBJETIVO**:

Sources \* Data

Queries [3

settings

Conocer, desarrollar y automatizar procesos de extracción, transformación y carga de datos con el editor de consultas de Power BI y Excel (Power Query).

#### **DIRIGIDO A**:

Profesionales de todas las áreas del conocimiento interesados en desarrollar sus competencias para ser entes más productivos y efectivos.

#### **PRERREQUISITOS**:

El participante debe tener conocimientos de Windows y Excel.

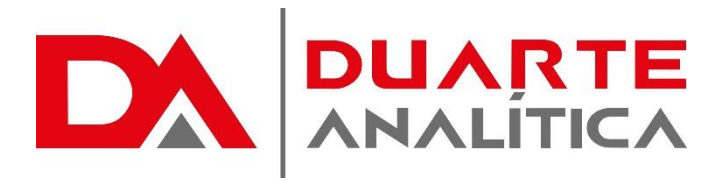

#### **METODOLOGÍA**:

Nuestra metodología es teórico – practica, en donde el participante tendrá estudios y solución de problemas reales, para así poder poner en prácticas las competencias adquiridas en el transcurso de la formación.

#### **CERTIFICACIÓN**:

Cada participante recibe un certificado al terminar el curso.

#### **ESTRUCTURA DEL PROGRAMA / DURACIÓN**

EL workshop tiene una duración de 4 **horas**, las cuales se imparten en sesiones de 2 horas por sesión formativa.

a merged table.

### **PROGRAMA FORMATIVO**:

- Intro a Power Query
- Importar Datos
- Anexar datos
- Importar múltiples archivos a la vez
- Agregar hojas de Excel
- Quitar Dinamización de registros Transponer datos Limpiar Datos
- Ordenar Datos
- Opciones para cargar consultas en tus soluciones
- Cómo y Por qué definir tipos de datos
- Forzando importe de formatos
- Datos en la Web
- Usando Exchange como fuente de datos
- Agrupar conjuntos de Datos
- Fusionar tablas y consultas
- Utilizar funciones de Power Query en columnas
- Usando Condicionales
- Combinar archivos (incluyendo archivos de Excel) con Power Query Entendiendo la Sintaxis del lenguaje de Power Query
- Creando funciones personalizadas en Power Query
- Implementando tablas paramétricas dinámicas
- Creando tablas calendario
- Compartiendo tus consultas
- Mejores prácticas para la organización de soluciones en Power Query

Esta es una herramienta completamente nueva que te ayuda a trabajar de manera más rápida y fácil que nunca en tu propio ambiente de Excel.

Página | 2

#MicrosoftExcelRD #DesarrollodocenteRD

# ¿CÓMO ME INSCRIBO?

Puede realizar el apartado de su cupo completando el desde nuestra página web y redes sociales o solicitarlo a Info@duarteanalitica.c om, también puede solicitarlo a la representante que le asista por WhatsApp.

# **PARA CONFIRMAR** TU CUPO DEBES:

El cupo de asegura emitiendo el pago mínimo o completo del entrenamiento. Los pagos pueden ser realizados de la Siguiente manera:

- **Transferencia** Bancaria o Depósito Bancario
- **PayPal**

## Esta formación incluye:

- Material de Apoyo **Digital**
- Certificado de Participación
- Acceso al Aula **Virtual**
- Archivos de Casos **Prácticos**

Nuestros programas son evaluados y sus certificaciones dependerán de la evaluación final. Esto nos garantiza que el aprendizaje ha sido efectivo y que la inversión realizada por el estudiante está garantizada.

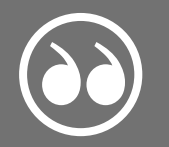

#MicrosoftExcelRD #DesarrollodocenteRD

Página | 3

.

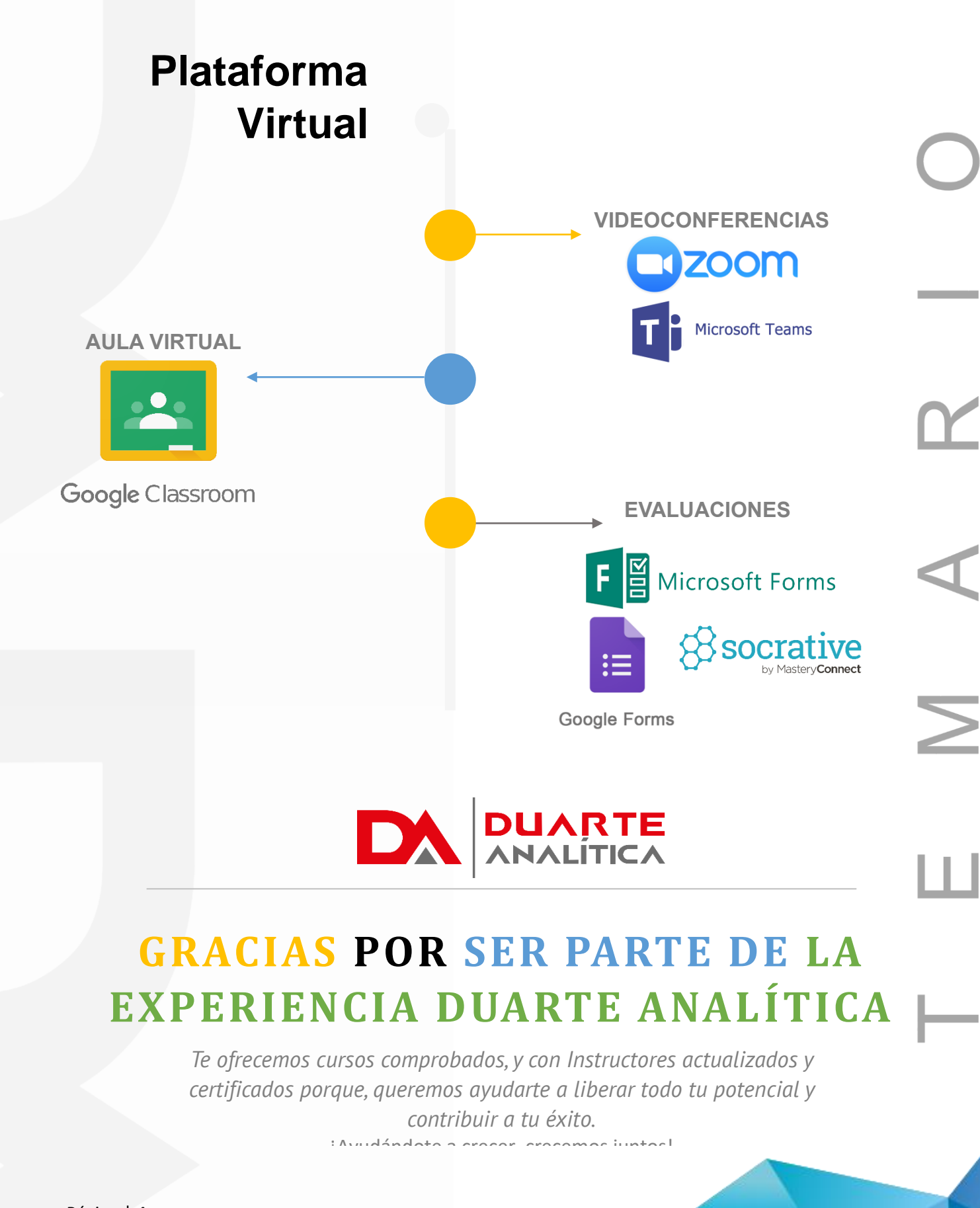

Página | 4

#MicrosoftExcelRD #DesarrollodocenteRD